## 2013 8 21

## @stu.kobe-u.ac.jp

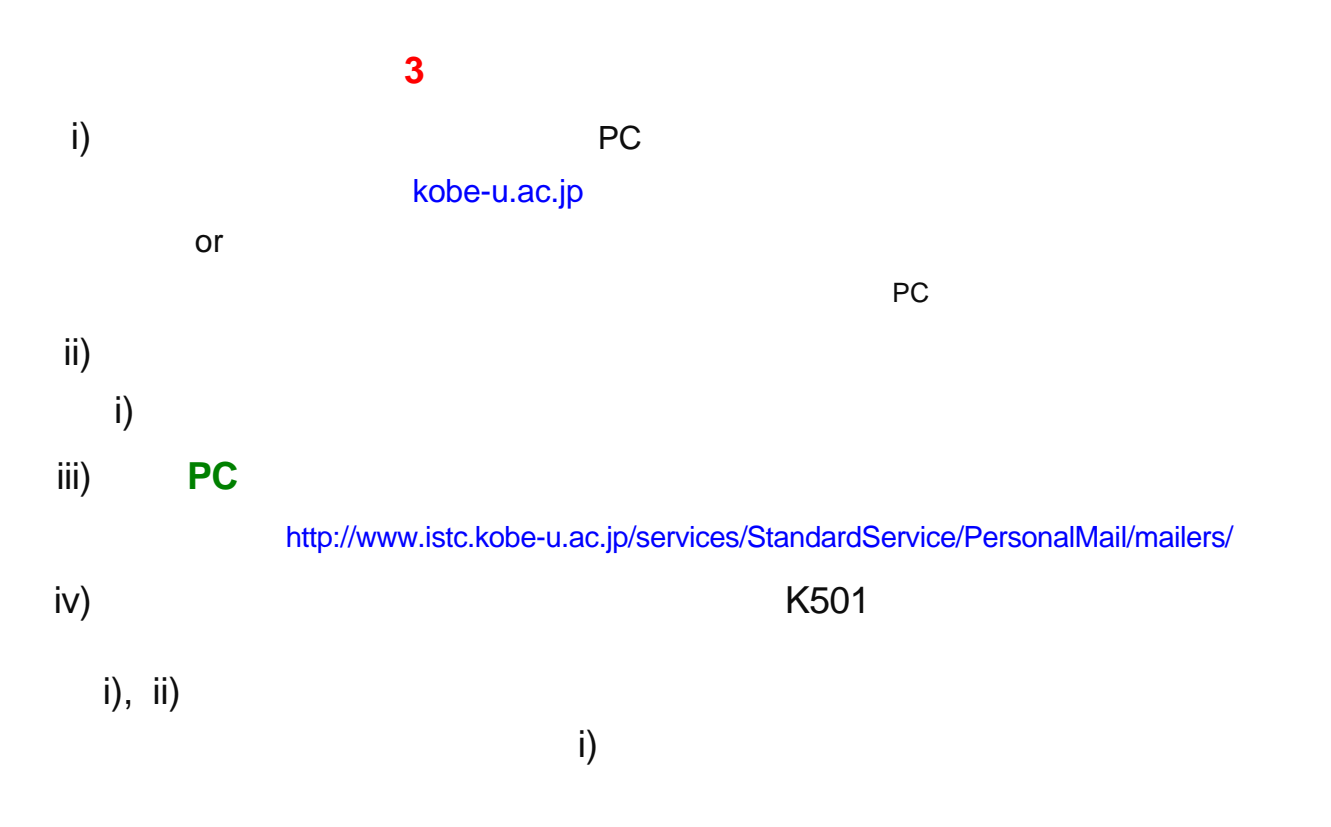

## [jimu@eedept.kobe-u.ac.jp](mailto:jimu@eedept.kobe-u.ac.jp)

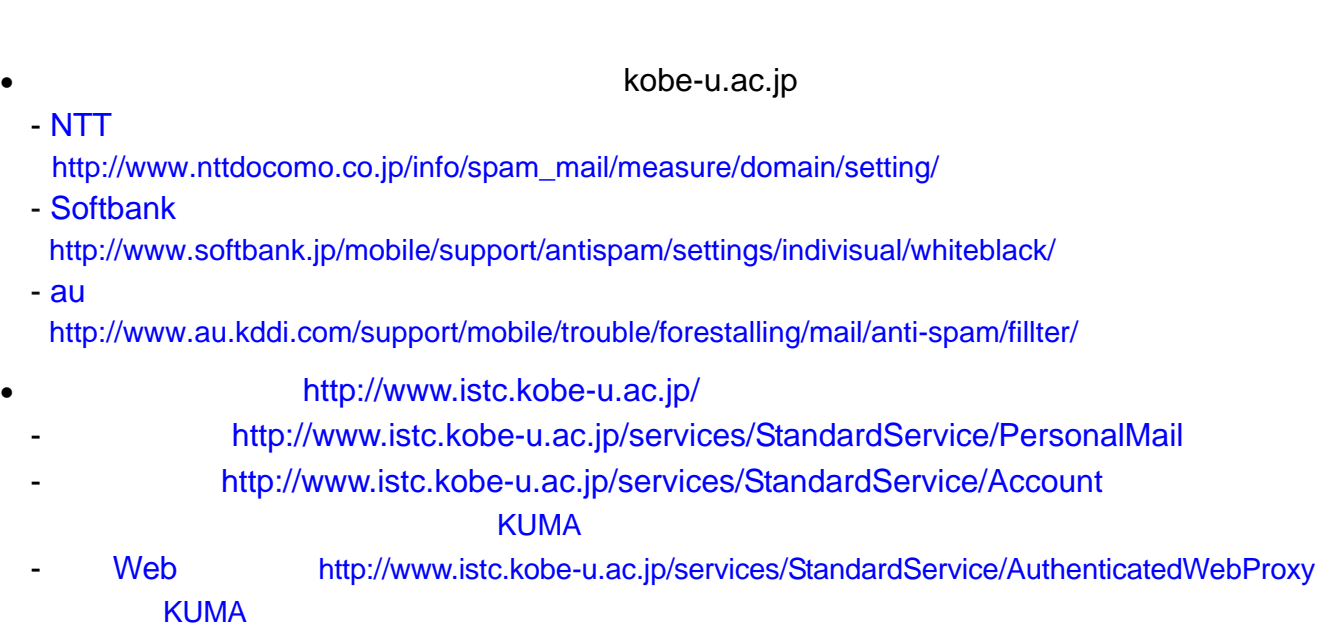